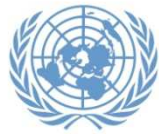

## How to Register for language courses

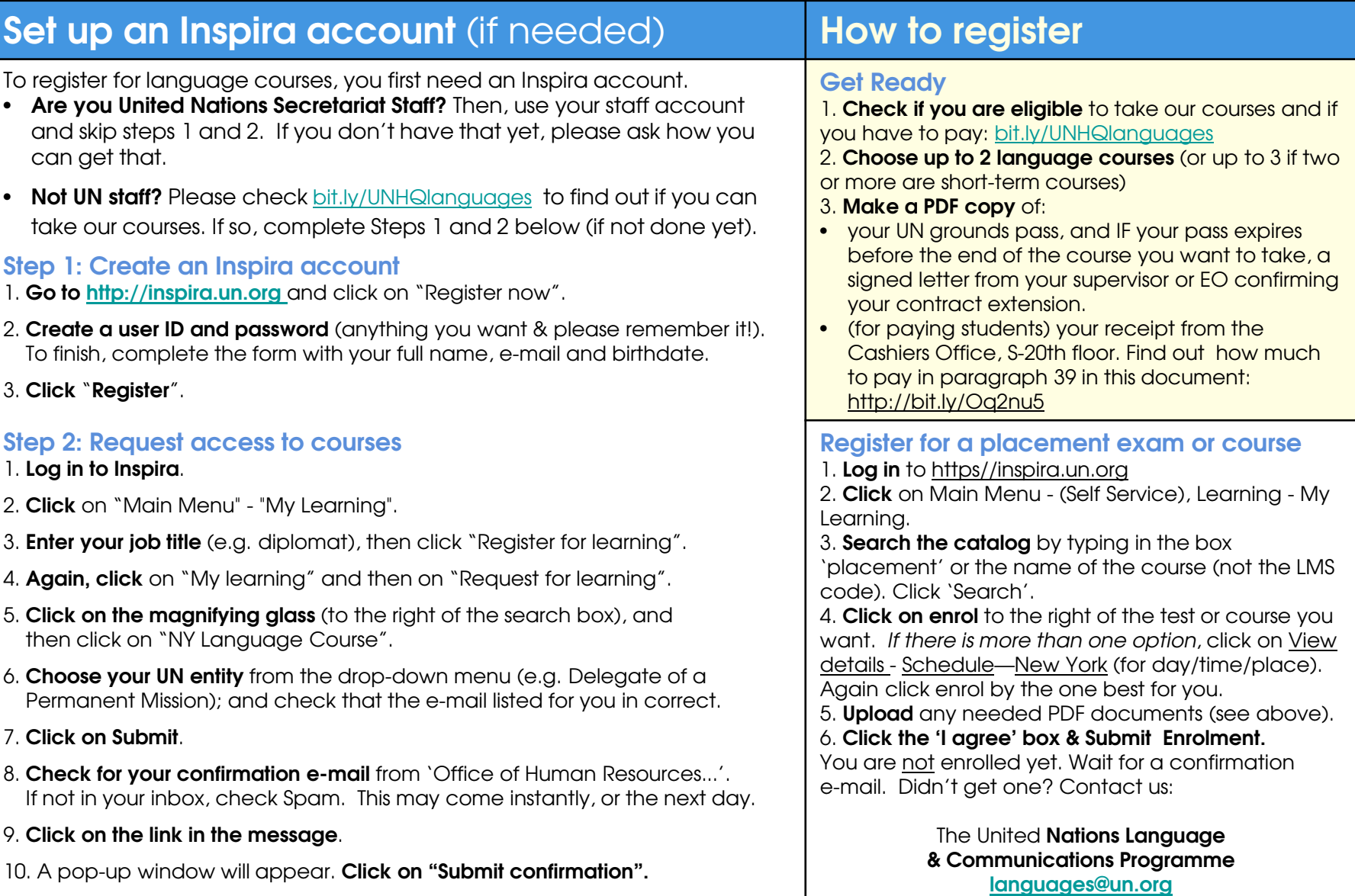